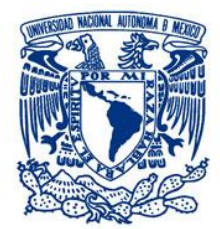

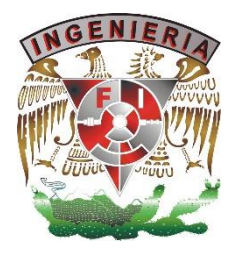

### **UNIVERSIDAD NACIONAL AUTÓNOMA DE MÉXICO**

## **FACULTAD DE INGENIERÍA**

**MANUAL DE PROCEDIMIENTOS PARA LA CONTRATACIÓN DE PERSONAL ACADÉMICO DE LA DIVISIÓN DE INGENIERÍAS CIVIL Y GEOMÁTICA (DICYG) E INGENIERÍA AMBIENTAL**

> **ELABORADO POR: LIC. CECILIA HIDEKO NAKAGAKI AOKI RESPONSABLE: COORDINACIÓN DE PERSONAL ACADÉMICO DIVISIÓN DE INGENIERÍAS CIVIL Y GEOMÁTICA E INGENIERÍA AMBIENTAL**

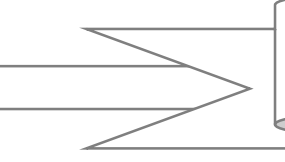

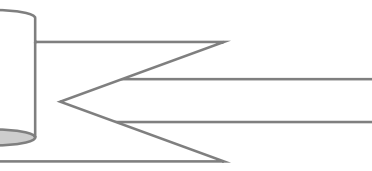

# ÍNDICE

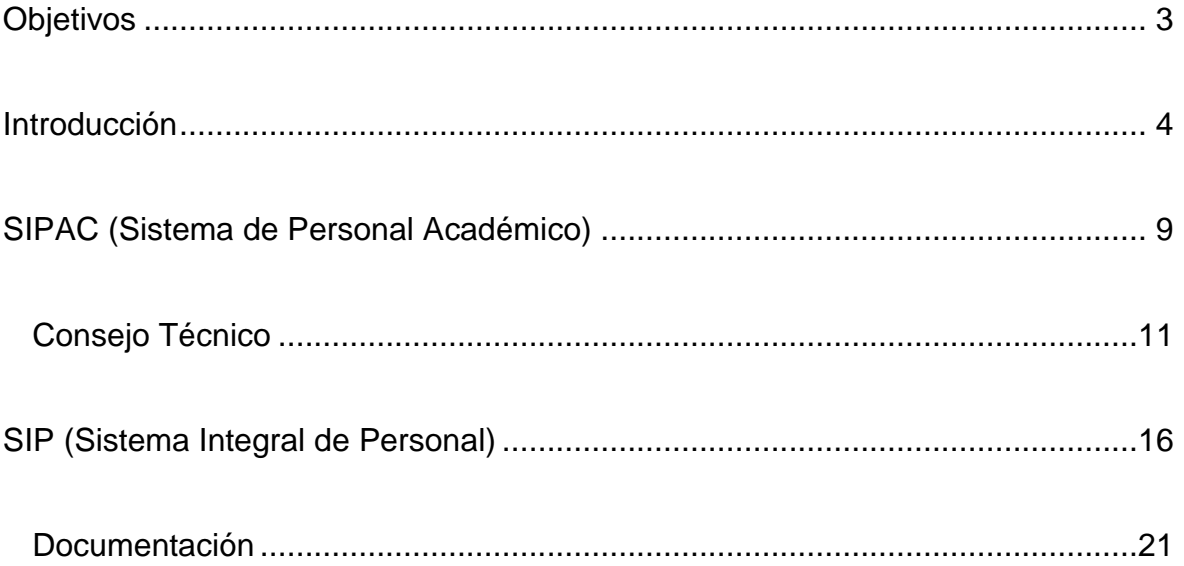

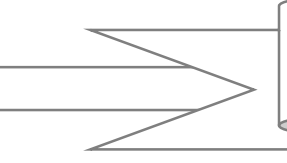

### **OBJETIVOS**

- <span id="page-2-0"></span> Servir como guía para la comunicación de los procesos de contratación del personal académico que participa en la División de Ingenierías Civil y Geomática e Ingeniería Ambiental, conforme a lo establecido en la Legislación Académico-Laboral Universitaria, la Ley Federal del Trabajo, el Estatuto del Personal Académico, y la Ley Orgánica y el Estatuto General de la Universidad Nacional Autónoma de México con sus respectivos reglamentos para el personal involucrado.
- Concentrar la información necesaria de forma explícita, sistemática y ordenada sobre los procedimientos para la contratación en la División de Ingenierías Civil y Geomática e Ingeniería Ambiental para que el personal que forma parte de las labores de contratación y las personas que ejercerán la docencia conozcan las actividades y procesos que se realizan bajo la coordinación del personal académico y, por tanto, lograr de forma eficiente la contratación.
- Transitar a la vanguardia de la evolución de la vida académica asistiendo con un soporte continuo, adecuado y actualizado.

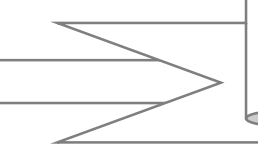

### **INTRODUCCIÓN**

<span id="page-3-0"></span>El presente manual de procedimientos es para la contratación del personal académico que participa en los programas de Licenciatura y Posgrado de las áreas de Ingenierías Civil, Geomática y Ambiental ha sido preparado para agilizar y apoyar de forma exitosa la contratación de personal académico, en los diferentes departamentos que la integran, así como hacer de su conocimiento los procesos, tiempos de entrega y entidades involucradas.

El sistema PERACAD (Personal Académico) es el que se ha manejado durante varios años y por lo tanto ya resulta obsoleto por lo que fue necesaria la generación de otro sistema innovador, más eficiente y actualizado con las herramientas modernas que se manejan hoy en día; de acuerdo a las necesidades de trabajo actuales, esta plataforma llamada SIPAC (Sistema de Personal Académico) substituirá la anterior y tiene como objetivo el organizar y simplificar en calidad y tiempo la elaboración de solicitudes de contratación de personal académico de la DICyG e Ingeniería Ambiental (IA) con sus respectivos Posgrados (maestría, doctorado y especializaciones).

Cabe mencionar que, con la experiencia y las necesidades de la Coordinación de Personal Académico, en conjunto con la Unidad de Cómputo de la DICYG, se logró el desarrollo del sistema llamado SIPAC antes mencionado, el cual nos apoya en la realización de la documentación que se integra para el Consejo Técnico.

La Coordinación de Personal Académico, es la encargada de la logística del proceso de contratación de la planta académica por medio de solicitudes que se ingresan al Consejo Técnico de la DICyG e IA, así como la generación de las formas únicas, las cuales son elaboradas en otro sistema llamado SIP (Sistema Integral de Personal); dichas formas únicas son enviadas a la Jefatura de Personal Académico de la Facultad de Ingeniería para su aprobación, respetando el calendario generado por la Secretaría General.

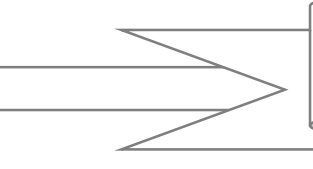

Se muestra en la *Figura 1* un esquema con el proceso general que conforma la contratación de personal académico.

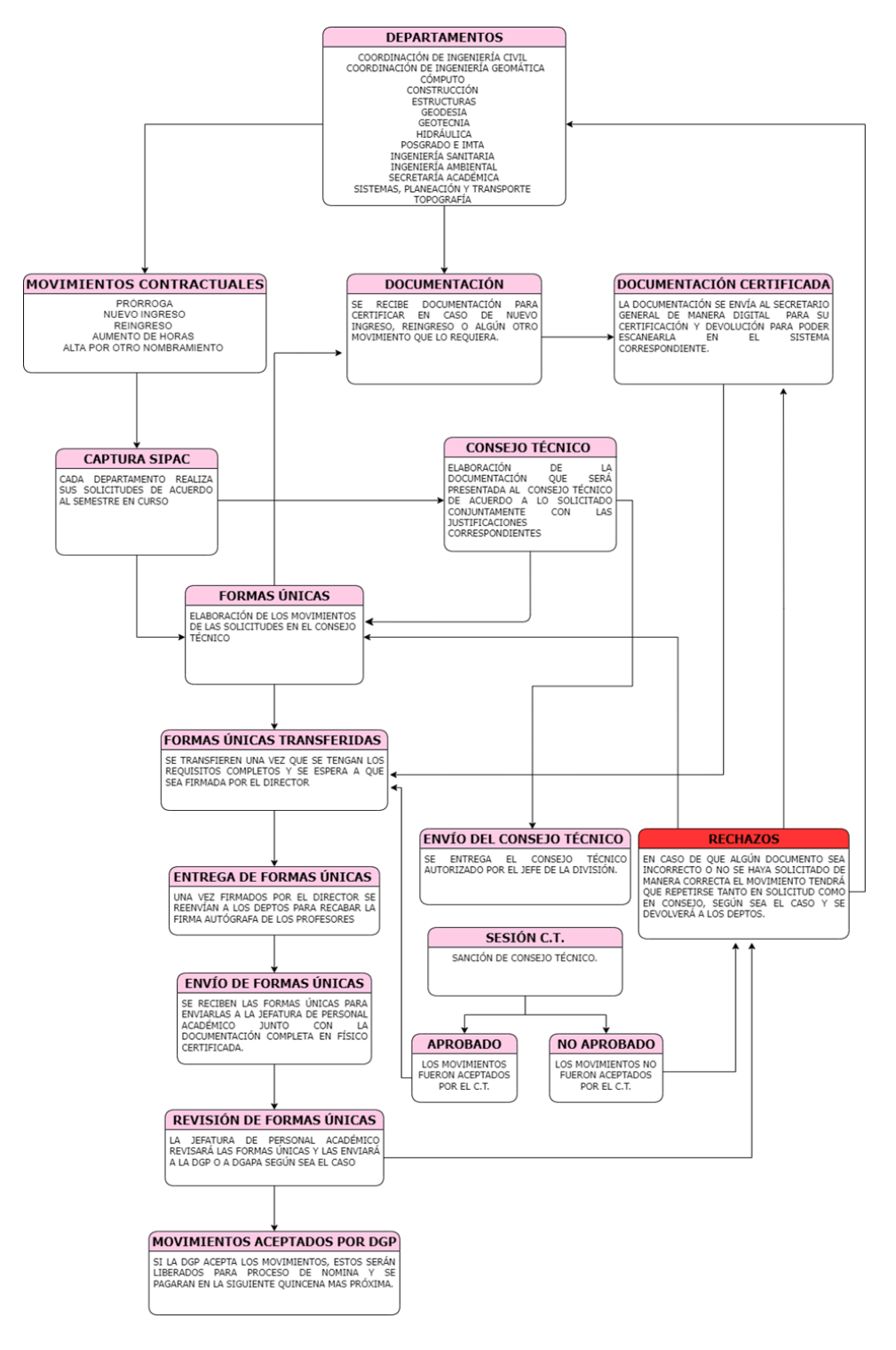

*Figura 1. Diagrama de contratación de la DICyG.*

Cada año se elabora el calendario del CT (el cual es aprobado en la última sesión de CT) para las contrataciones de personal académico de la Facultad de Ingeniería, aproximadamente se realizan unas nueve sesiones ordinarias al año (casi una sesión al mes, aunque esto puede cambiar de acuerdo a las necesidades de la Facultad de Ingeniería), puede haber incluso sesiones extraordinarias en caso de requerirse.

La Coordinación de Personal Académico establecerá las fechas límite basándose en el calendario proporcionado por la Secretaria General de la Facultad de Ingeniería, haciendo su propio calendario, de acuerdo a las necesidades y procesos que se deben seguir, dentro de la DICYG e IA. (*Tabla 1*).

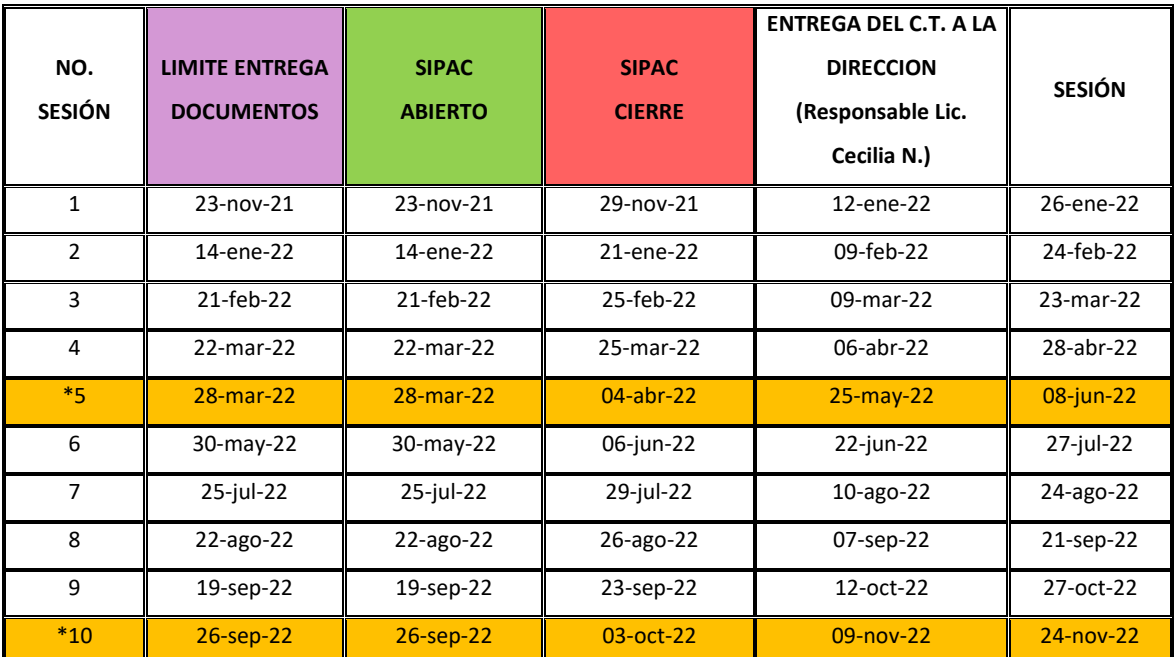

*Tabla 1. Calendario de Entrega de Solicitudes y Documentación de Contratación.*

### **Simbología:**

**\*SESIONES ESPECÍFICAS PARA CONTRATACIÓN DE ACADÉMICOS (CARGA COMPLETA DEL SEMESTRE). FECHA LÍMITE DE ENTREGA DE DOCUMENTACIÓN PARA CONTRATACIONES DE REINGRESO Y NUEVOS INGRESOS (COMPROBANTES DOMICILIO, TÍTULO, CÉDULA, ETC). FECHA EN LA QUE EL SIPAC ESTARÁ DISPONIBLE PARA LA CAPTURA DE SOLICITUDES. FECHA EN LA QUE EL SIPAC ESTARÁ DESHABILITADO PARA LA CAPTURA DE SOLICITUDES.**

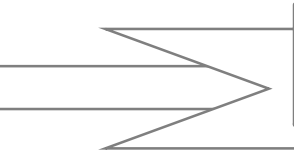

Esta calendarización se distribuye a todos los Jefes de Departamento involucrados en el proceso de las contrataciones de la planta académica de la DICyG e IA, incluyendo a las coordinaciones.

En la Figura 2 se muestran las diferentes instancias académicas que participan en el proceso de la contratación de un académico:

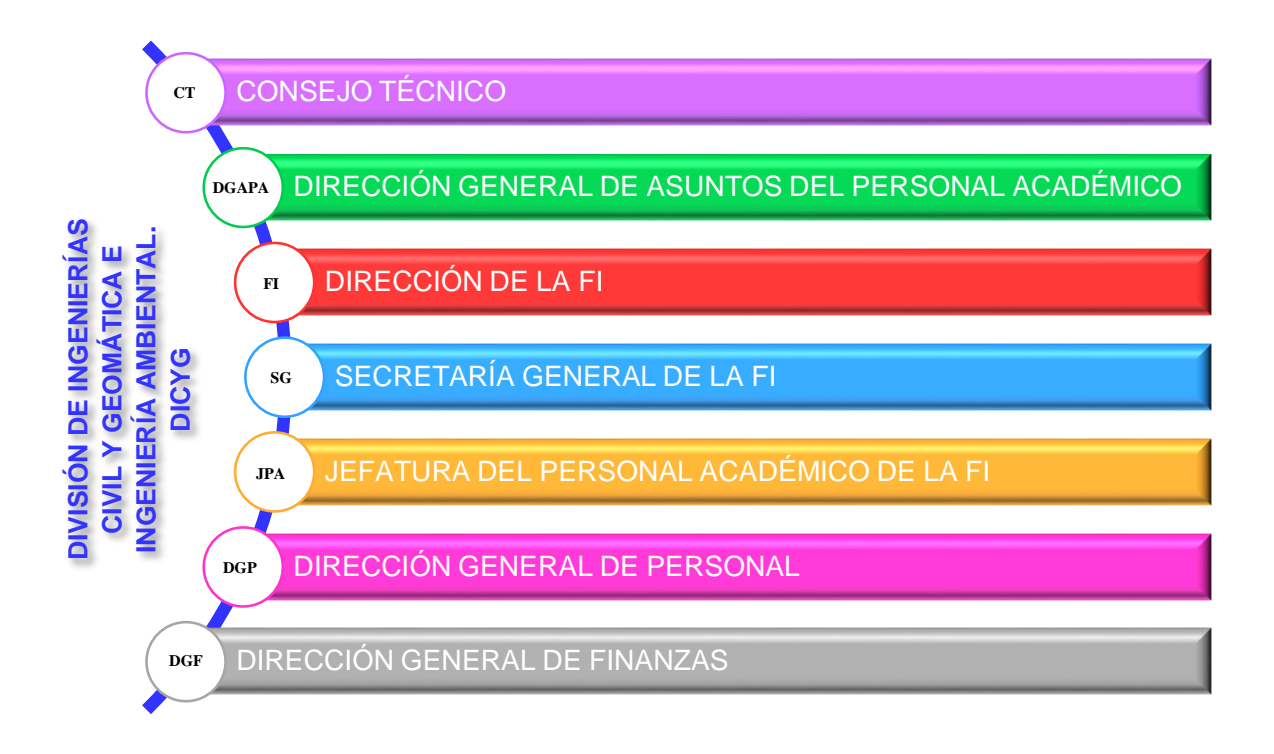

*Figura 2. Entidades que participan para la realización de una contratación de personal.*

Cabe hacer mención que, en agosto de 2022, la Dirección General de Finanzas informó la implementación de un procedimiento para registrar una cuenta bancaria, de modo que, todo el personal que trabaje dentro de la UNAM pueda recibir su pago a través de un depósito.

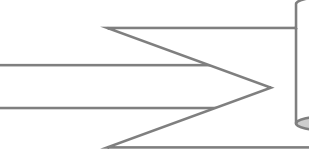

Los bancos con los cuales existe convenio universitario se presentan en la *Figura 3*:

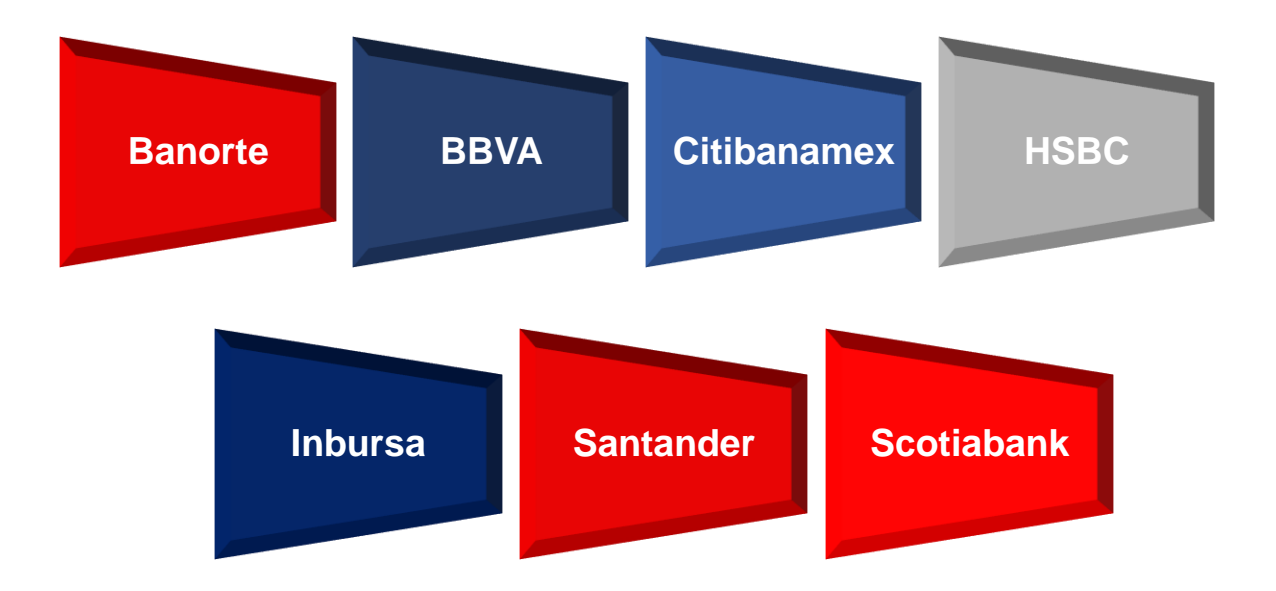

*Figura 3. Instituciones bancarias que cuentan con convenio con la UNAM.*

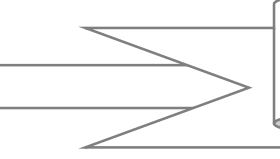

### **SIPAC (SISTEMA DE PERSONAL ACADÉMICO)**

<span id="page-8-0"></span>Cada departamento que conforma a la DICyG e IA deberá ingresar al sistema SIPAC (Sistema de Personal Académico) para realizar las solicitudes de contratación de la planta académica que requiera, una vez que se abran las fechas correspondientes en dicho sistema, dependiendo de las necesidades del semestre en curso y con autorización del Jefe de la División (*Figura 4*).

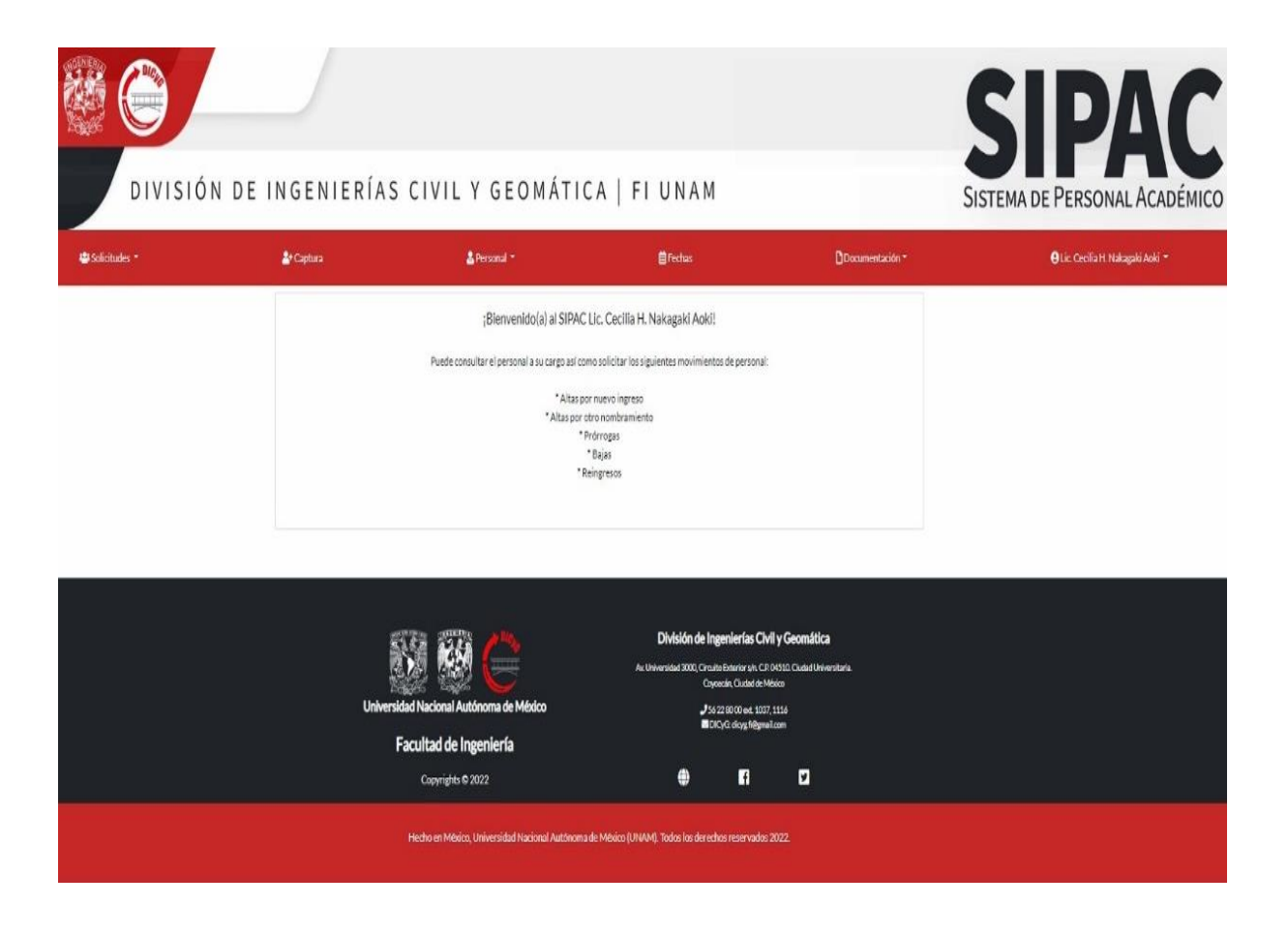

*Figura 4. Página principal del Sistema del Personal Académico.*

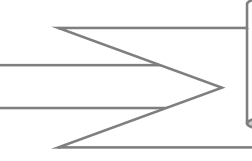

Para ingresar al sistema es necesario contar con la liga que la Unidad de Cómputo ya proporcionó con anterioridad o ubicar el link dentro de la página web de la DICyG (*Figura 5*).

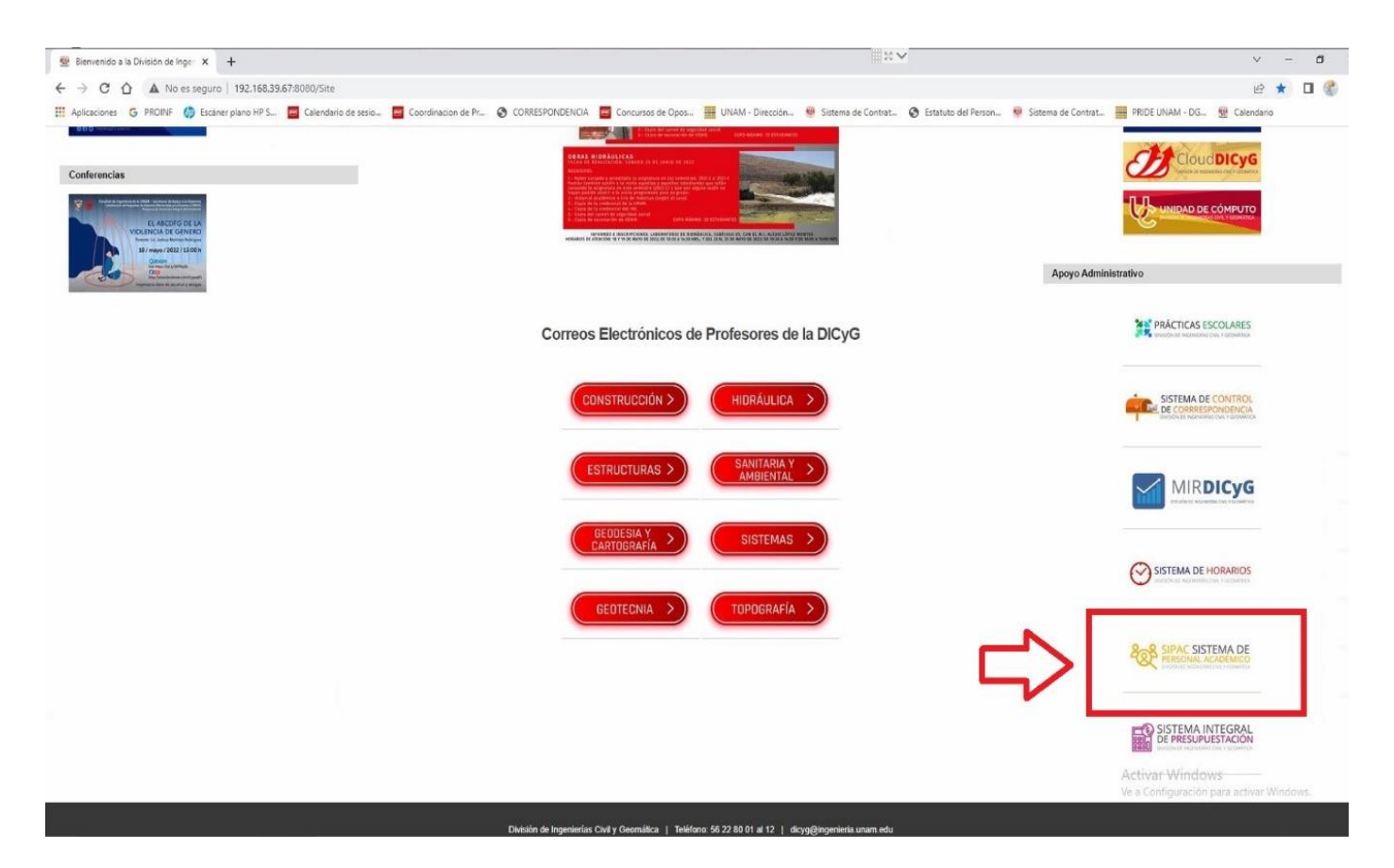

*Figura 5. Botón de acceso al SIPAC desde la página web de la DICyG.*

En el SIPAC se debe capturar el tipo de movimiento contractual (alta nuevo ingreso, alta por otro nombramiento, prórrogas, prórroga con cambio de asignatura, bajas, reingreso, disminución de horas, aumento de horas, etcétera), una vez seleccionado el movimiento es necesario ingresar los datos como: departamento al que pertenece, cantidad de horas, asignatura, clave de la asignatura, grupo, horario y justificación en caso necesario.

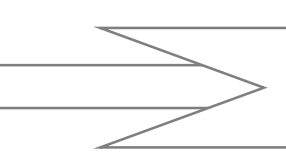

Respetando las fechas del calendario (*Tabla 1*) el sistema se cerrará y no permitirá realizar más movimientos para esas solicitudes al CT.

Para el caso de los rechazos, se le informará a cada departamento cuál fue el motivo y deberán realizar las modificaciones correspondientes.

En caso de que no sean atendidos los rechazos se cancelará dicho movimiento y deberán esperar a la siguiente sesión de CT para volverlo a solicitar con aviso y autorización del jefe de la división.

## **CONSEJO TÉCNICO (CT)**

<span id="page-10-0"></span>La coordinación del personal académico revisará que la información proporcionada en las solicitudes sea la correcta y en caso de existir algún rechazo, avisará directamente a los departamentos para que ellos evalúen y corrijan su movimiento (*Figura 6*).

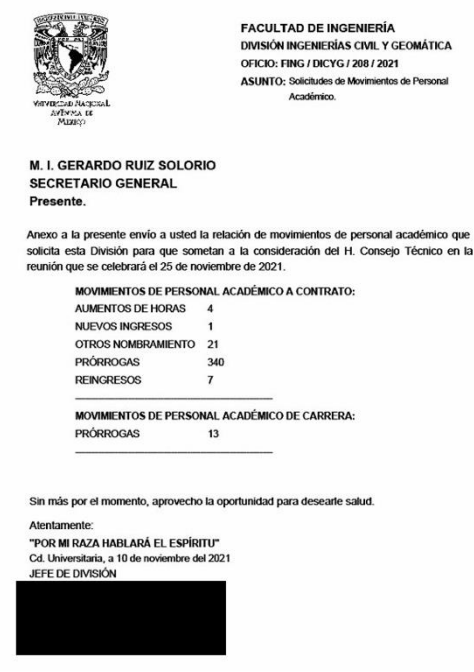

*Figura 6. Ejemplo del oficio dirigido al Secretario General.*

Una vez que se revisa cada una de las solicitudes, la coordinación del personal académico integrará toda la información de cada uno de los departamentos, en un documento con orden alfabético y separado por el tipo de movimiento contractual.

Cabe mencionar que dentro de la documentación del CT se encuentra la siguiente información: tipo de movimiento contractual (aumentos de hora, nuevo ingreso, alta por otro nombramiento, prórroga, reingreso, etc.), el nombre del académico, las fechas de inicio y fin de contratación, el tipo de nombramiento (Prof. de Asignatura "A" o "B" interinos, Prof. de Asignatura "A" o "B" definitivo, ayudante de profesor "A" o "B", Prof. de Carrera Titular o Asociado "A", "B" o "C" interinos o definitivos y Técnico Académico Titular o Asociado "A", "B" o "C" interinos o definitivos), la asignatura que impartirá y la cantidad de horas asignadas (*Figura 7 y Figura 8*).

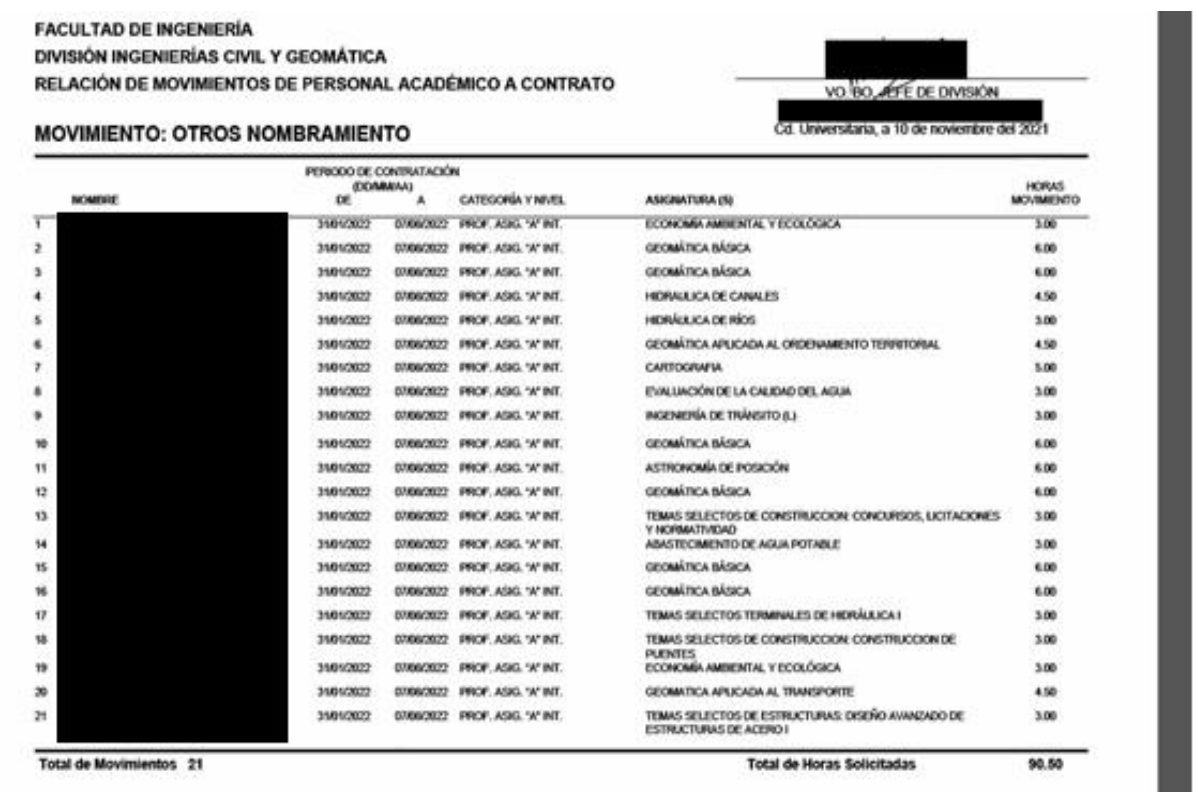

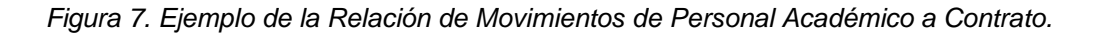

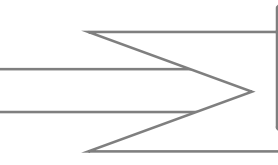

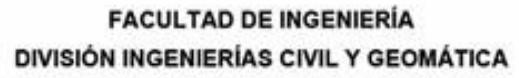

**JUSTIFICACIONES DE PRÓRROGAS NOMBRE** CATEGORÍA **HORAS JUSTIFICACIÓN** PROF. ASIG. "A" INT. 8.00 LABORATORIO DE SANITARIA AMBIENTAL (FORMACION COMPLEMENTARIA) TRATAMENTO DE AGUAS RESIDUALES GPO. 6, 7 Y 8 INGENIERIA AMBIENTAL I GPO. 1, 2, 3 Y 4 INGENIERIA AMBIENTAL GPO. 5 AYTE PROF. "A" APOYO ACADÉMICO EN DEPARTAMENTO DE SANITARIA Y AMBIENTAL 8.00 DISEÑO DE EJERCICIOS, ELABORACION DE MODELOS PARA PRACTICAS Y EVALUACION DE ALUMNOS. ELABORACION DE MODELOS PARA PRACTICAS DE LABORATORIO, ASI COMO, INFORMES, TAREAS Y EXAMENES DE LAS **PRACTICAS** APOYO EN LAS ACTIVIDADES ACADÉMICAS DEL DEPARTAMENTO:<br>ATENCIÓN ACADÉMICA A PROFESORES Y ALUMNOS DE LICENCIATURA. **AYTE PROF. 'B'** 10.00 SEGUIMENTO DEL PLAN DE ESTUDIOS (ASIGNATURAS DEL DEPARTAMENTO). PROF. ASIG. 'A' INT. 3.00 PLANEACION PROF. ASIG 'A' INT.  $300 -$ CONSTRUCCION DE VIAS TERRESTRES PROF. ASIG. "A" INT. 4.50 **GEOLOGÍA** AYTE, PROF. 'B' APOYO ACADEMICO EN SECRETARIA ACADEMICA DE LA DIVISION DE 10.00 INGENIERIAS CIVIL Y GEOMATICA APOYO A PROFESORES PARA LA PLANEACIÓN DE HERRAMIENTAS DE TECNOLOGÍAS DE LA INFORMACIÓN PARA SU ACTIVIDAD DOCENTE, OPTIMIZAR PROCESOS DE ENSEÑANZA-APRENDIZAJE MEDIANTE LA PLANEACIÓN CON BASE EN LA COMPRENSIÓN DE LOS RESULTADOS A LOGRAR Y DE LAS ESTRATEGIAS PARA CONSEGUIRLO. APOYAR CON LA INFRAESTRUCTURA DE SEGURIDAD DE LOS SISTEMAS INFORMÁTICOS QUE ATIENDE LA SECRETARÍA ACADÉMICA DE LA DIVISIÓN PROF. ASIG. "A" INT. 3.00 CONSERVACIÓN Y MANTENIMENTO DE VÍAS TERRESTRES APOYO ACADÊMICO EN DEPARTAMENTO DE SANITARIA Y AMBIENTAL AYTE PROF. 'B' 10.00 LLEVAR A CABO LA ORGANIZACIÓN DEL ARCHIVO HISTORICO DE LA<br>MAESTRIA, ORGANIZAR EL PROGRAMA DE INDUCCION PROFESIONAL DE **ESTUDIANTES** 

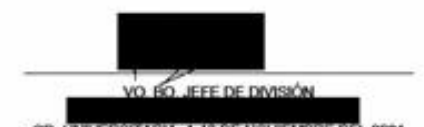

Página 10 de 32

*Figura 8. Ejemplo del documento realizado para las Justificaciones.*

El documento del CT también lleva el resumen del banco de horas de toda la división, tanto de profesores de asignatura interinos o definitivos, ayudantes, y el cuadro resumen de plazas (profesores de carrera y técnicos académicos), tal y como se muestra en seguida en las Figuras 9 y 10:

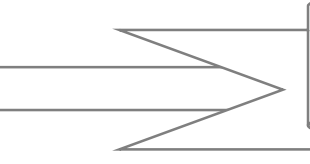

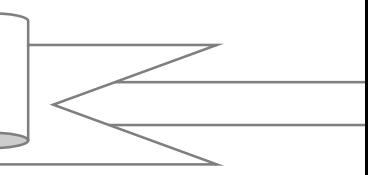

**FACULTAD DE INGENIERÍA DIVISIÓN DE INGENIERÍAS CIVIL Y GEOMÁTICA** RELACIÓN DE MOVIMIENTOS DE PERSONAL ACADÉMICO A CONTRATO

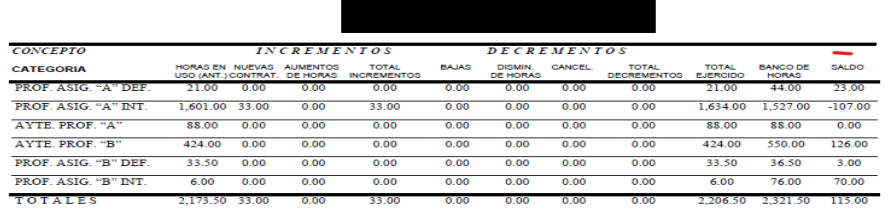

 $C\ U\ A\ D\ R\ O\ R\ E\ S\ U\ M\ E\ N$ 

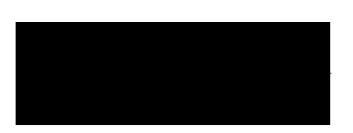

*Figura 9. Ejemplo del Cuadro Resumen de la Relación de Movimientos de Personal Académico a Contrato.*

 $C\ U\ A\ D\ R\ O\ R\ E\ S\ U\ M\ E\ N \label{eq:2.1}$ 

FACULTAD DE INGENIERÍA DIVISIÓN DE INGENIERÍAS CIVIL Y GEOMÁTICA RELACIÓN DE MOVIMIENTOS DE PERSONAL ACADÉMICO DE CARRERA

CATEGORIA NO. PLAZAS PRÓRROGAS **NUEVAS BAJAS TOTAL** CTUALES **CONTRATACIONES** PROFESOR DE CARRERA ASOCIADO M.T 0 PROFESOR DE CARRERA ASOCIADO T.C.  $10$  $\overline{10}$ PROFESOR DE CARRERA TITULAR M.T.  $\overline{\mathbf{0}}$  $\overline{\mathbf{0}}$ PROFESOR DE CARRERA TITULAR T.C.  $\overline{34}$  $\overline{34}$ TÉCNICO ACADÉMICO ASOCIADO M.T.  $\overline{1}$ TÉCNICO ACADÉMICO ASOCIADO T.C.  $\overline{6}$ 6 TÉCNICO ACADÉMICO AUXILIAR M.T.  $\overline{\mathbf{0}}$ O TÉCNICO ACADÉMICO AUXILIAR T.C. O O TÉCNICO ACADÉMICO TITULAR M.T. Ō o TÉCNICO ACADÉMICO TITULAR T.C. 11 11 **TOTALES** 62 62

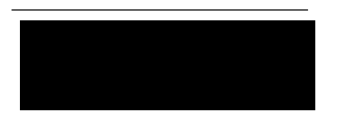

*Figura 10. Ejemplo del Cuadro Resumen de la Relación de Movimientos de Personal Académico de plazas.*

Ya terminado el documento para el CT, es necesario enviarlo a firma del jefe de la división, para después enviar un juego al CT de la Facultad de Ingeniería y otro juego a la jefatura del personal académico de la Facultad de Ingeniería, para su conocimiento.

Se debe esperar a la fecha de la sesión de CT en donde se sabrá si dichos movimientos se encuentran aceptados y se devolverá a la división una copia sellada y firmada por el Secretario General con todos los movimientos ya autorizados (*Figura 11*).

| RELACIÓN DE MOVIMIENTOS DE PERSONAL ACADÉMICO A CONTRATO<br><b>MOVIMIENTO: AUMENTOS DE HORAS</b> |                                           |            |                               | Cd. Universitaria, a 10 de noviembre del 202                                                                                                    | VO. BO GEE DE DIVISIÓN          |                            |                              |
|--------------------------------------------------------------------------------------------------|-------------------------------------------|------------|-------------------------------|----------------------------------------------------------------------------------------------------|---------------------------------|----------------------------|------------------------------|
| NOMBRE                                                                                           | PERIODO DE CONTRATACIÓN<br>(DOMMAA)<br>DE |            | CATEGORÍA Y NIVEL             | <b>ASIGNATURA (S)</b>                                                                                                    | <b>HORAS</b><br><b>ACTUALES</b> | <b>HORAS</b><br>MOVIMIENTO | <b>TOTAL</b><br><b>HORAS</b> |
|                                                                                                  | 31/01/2022                                | 07/08/2022 | PROF ASG 'A' INT              | INJENERIA DE SISTEMAS E                                                                                                    | 3.00                            | 1.50                       | 450                          |
|                                                                                                  | 3101/2022                                 | 07/08/2022 | PROF. ASIG. "A" INT.          | HEROLOGÍA SUPERFICIAL                                                                                                    | 3.00                            | 1.50                       | 4.50                         |
|                                                                                                  | 31/01/2022                                | 07/08/2022 | AYTE PROF."A"                 | APOVO ACADÊMICO EN DEPARTAMENTO DE<br><b>BANCTARIA Y AMBIENTAL</b>                                                                                                    | 8.00                            | 2.00                       | 10.00                        |
|                                                                                                  | 31/01/2022                                |            | 07/08/2022 PROF ASIG. 'A' INT | CONDUCTOS A PRESIÓN Y A SUPERFICIE LISRE                                                                                                    | 3.00                            | 3.00                       | <b>6.00</b>                  |
| Total de Movimientos 4                                                                           |                                           |            | <b>Autorización</b>           | Wasterland Margaret Washington<br>Aprobado por el Consejo Técnico<br>de la Facultad de Ingeniería en su<br>sesión celebrada el:<br><b>25 NOV 2021</b><br>El Secretario del Consejo Técnico<br>$\sim$ |                                 | 8.00                       |                              |

*Figura 11. Ejemplo de la Relación de Movimientos de Personal Académico a Contrato con autorización.*

Finalmente, es importante aclarar que si en la reunión de trabajo de la Comisión de Asuntos Académicos Administrativos (CAAA) del CT, rechaza algún movimiento y este ya se encontraba en algún proceso dentro de la DGP o DGAPA el movimiento queda automáticamente cancelado y se tendrá que solicitar nuevamente tomando en cuenta las observaciones de la CAAA para la siguiente sesión del CT.

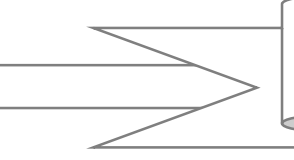

### **SIP (SISTEMA INTEGRAL DE PERSONAL)**

<span id="page-15-0"></span>El SIP, también denominado Sistema Integral de Personal o Forma Única Electrónica, es un sistema creado para la elaboración de todos los movimientos contractuales de la UNAM y del cual se realizarán las formas únicas, las cuales son los contratos semestrales y anuales de los académicos (Figura 13).

Las formas únicas son variadas, una de las cuales pueden ser las incluidas en la *Figura 12*:

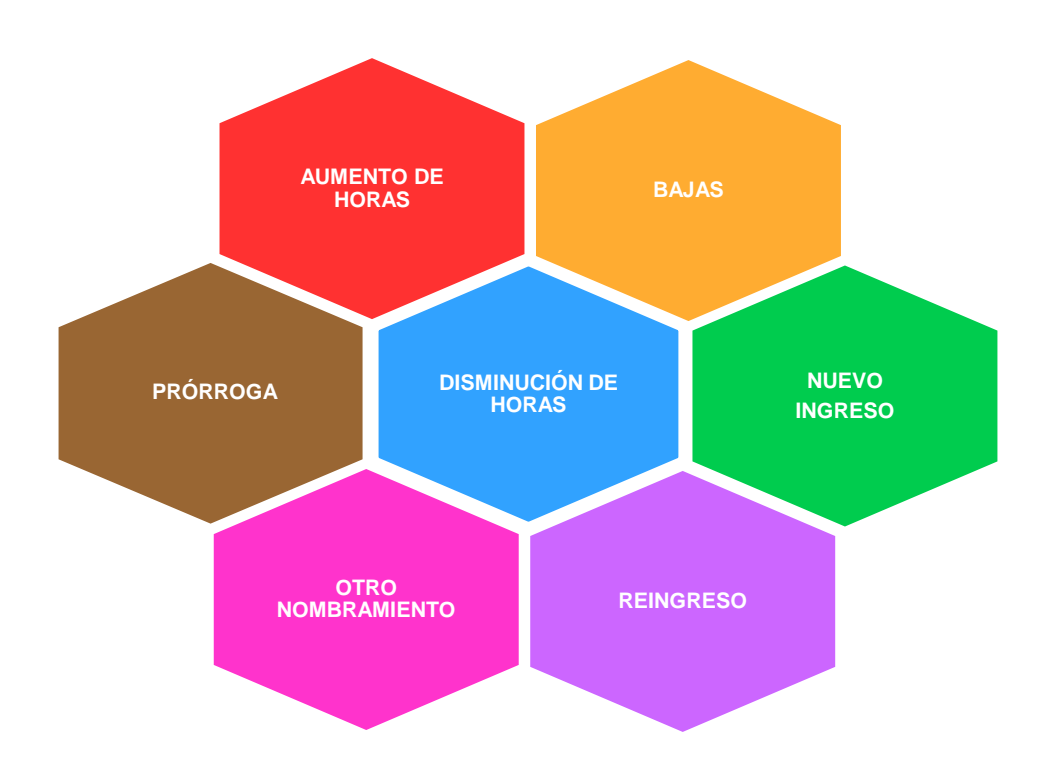

*Figura 12. Tipos de movimientos contractuales.*

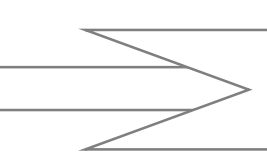

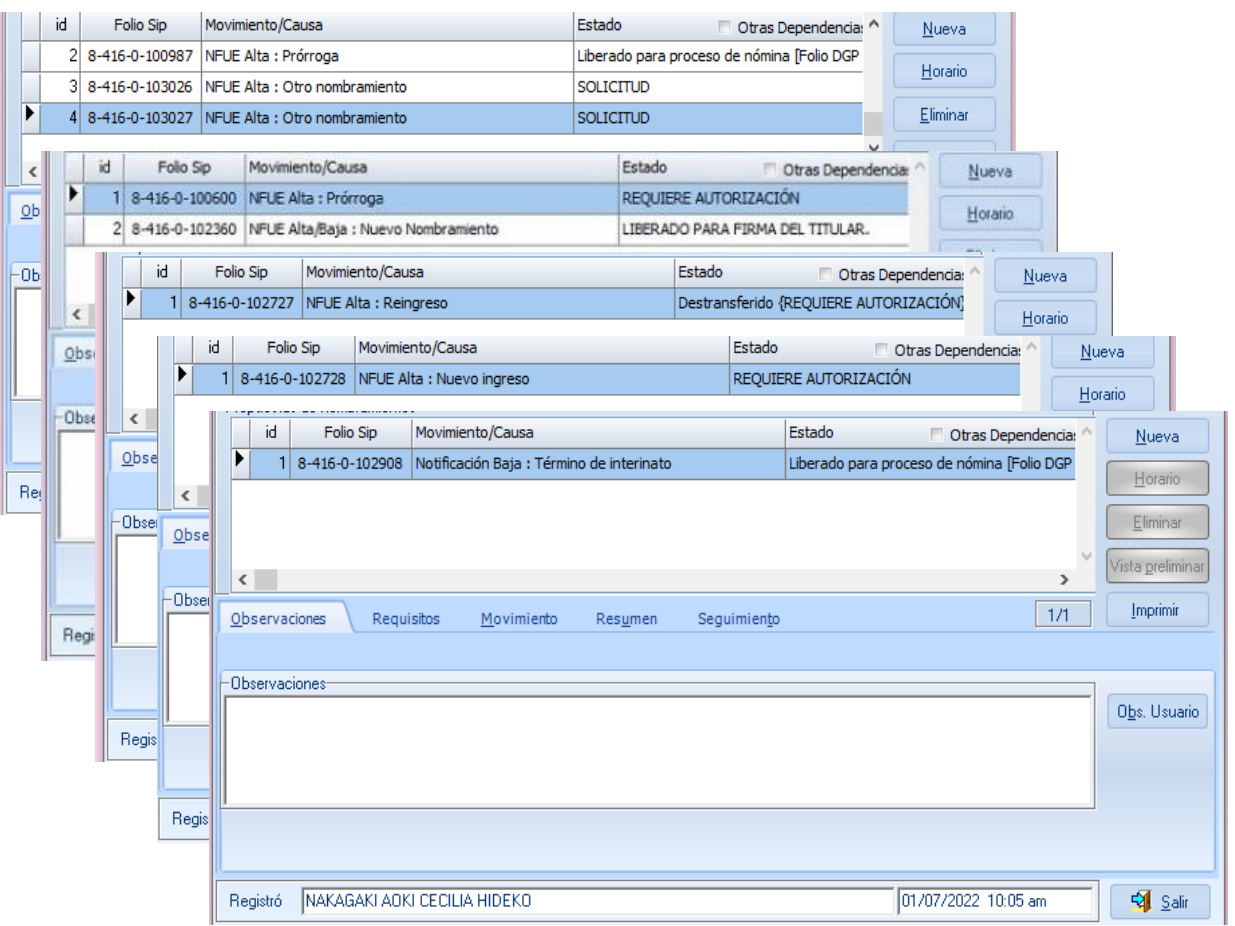

*Figura 13. Ejemplos de distintos tipos de movimientos contractuales*

Para la realización de las formas únicas es necesario que la coordinación de personal académico haya revisado y autorizado dichos movimientos solicitados previamente en el SIPAC, además de verificar que cada departamento haya enviado la documentación requerida para la contratación, en caso de ser necesaria (nuevo ingreso y reingreso). Una vez que el expediente esté completo y validado, se procede a realizar las formas únicas.

La forma única está conformada por tres hojas (expediente trabajador, dependencia solicitante e interesado) y se imprime una cuarta hoja que servirá para la formación del expediente del académico (Figura 14)

*.*

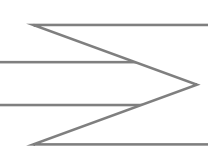

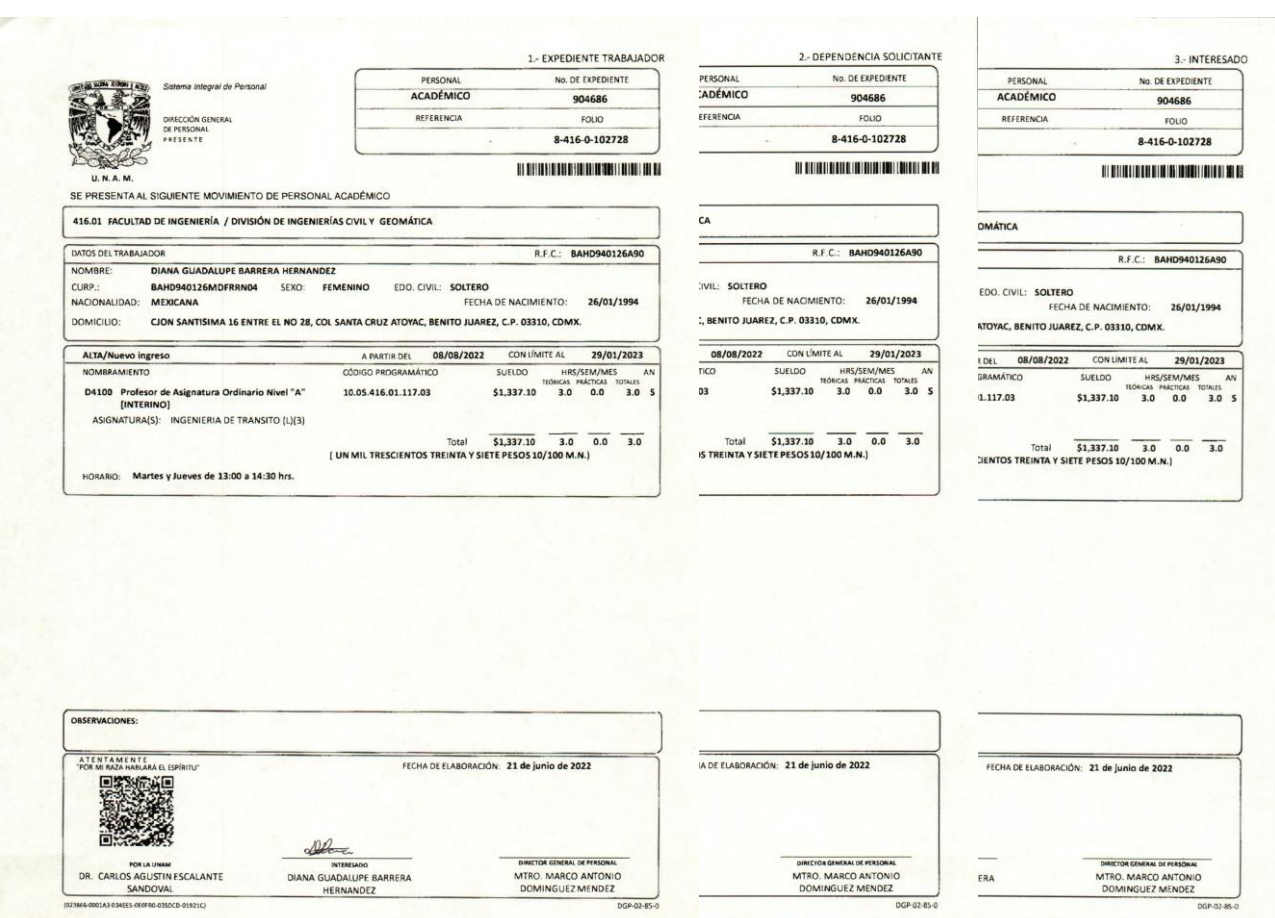

*Figura 14. Ejemplo de una Forma Única Electrónica*

Una vez elaborada la forma única es necesario que la documentación cumpla con los requisitos que solicita el SIP para poder escanearla, certificarla e integrarla al sistema y, posteriormente, ser firmada por el Director de la Facultad de Ingeniería. Este proceso no tiene un tiempo específico ya que tanto la documentación como la forma única requieren de la firma del personal de otras áreas de la Facultad de Ingeniería. (Figura 15).

*.*

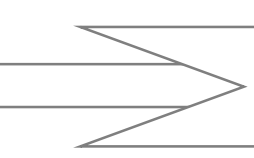

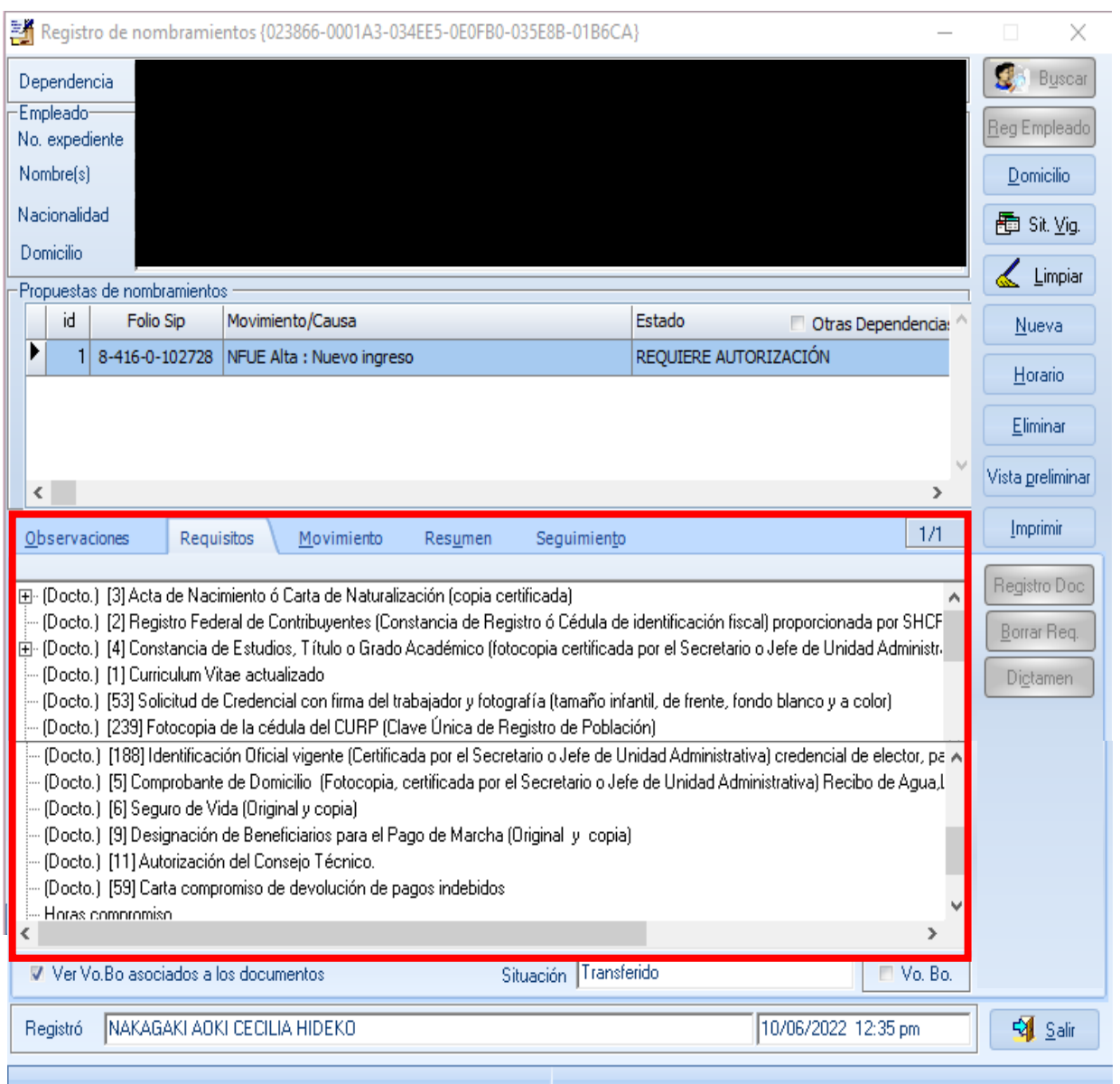

*Figura 15. Requisitos del SIP para un Nuevo Ingreso.*

Uno de los requisitos es el llenado e impresión del oficio de Consejo Técnico el cual se debe anexar en cada uno de los movimientos, tanto de manera física como digital para poder dictaminar la forma única y proceder a esperar la firma del Director de la Facultad de Ingeniería; cabe mencionar que este documento también debe llevar la firma del Director, pero de manera física (*Figura 16*).

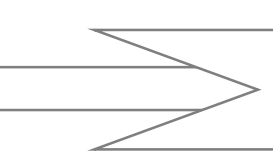

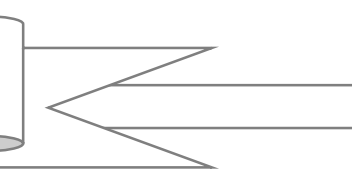

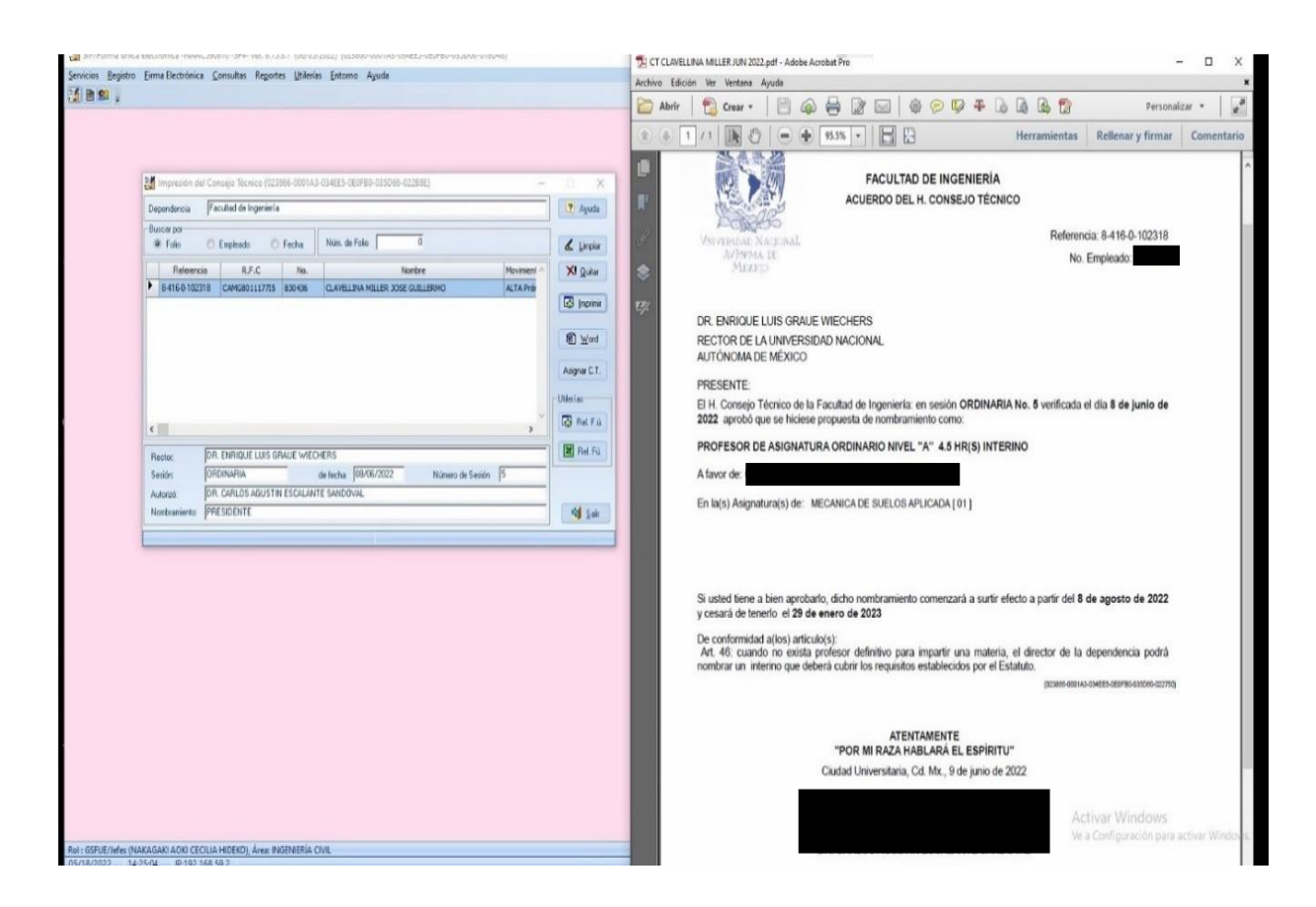

*Figura 16. Oficio de Consejo Técnico.*

Una vez liberada la forma única (después de la firma del Director) se procede a enviar las formas únicas a los departamentos correspondientes de la DICyG para recabar la firma autógrafa del académico.

La coordinación del personal académico le asignará a cada uno de los departamentos las fechas en las cuales se deberán entregar las formas únicas con su documentación correspondiente, para luego enviarlas a la jefatura del personal académico de la Facultad de Ingeniería.

La jefatura del personal académico de la Facultad de Ingeniería es la encargada de enviar los movimientos a las diferentes entidades que corresponda (DGP "Dirección General de Personal" o DGAPA "Dirección General Asuntos del Personal Académico") para su aprobación o para el rechazo de dicho movimiento.

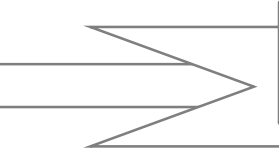

En el caso de que exista un rechazo por parte de DGAPA es necesario volver a solicitar el movimiento en la siguiente sesión del CT.

### **DOCUMENTACIÓN**

<span id="page-20-0"></span>Para el caso de contrataciones de nuevos ingresos, reingresos o casos particulares (académico extranjero, actualización de grado, etcétera), es necesario entregar documentación específica (*Tabla 2*, *Tabla 3 y Tabla 4*).

*Tabla 2. Documentación para un nuevo ingreso para Ayudante de Profesor "A".*

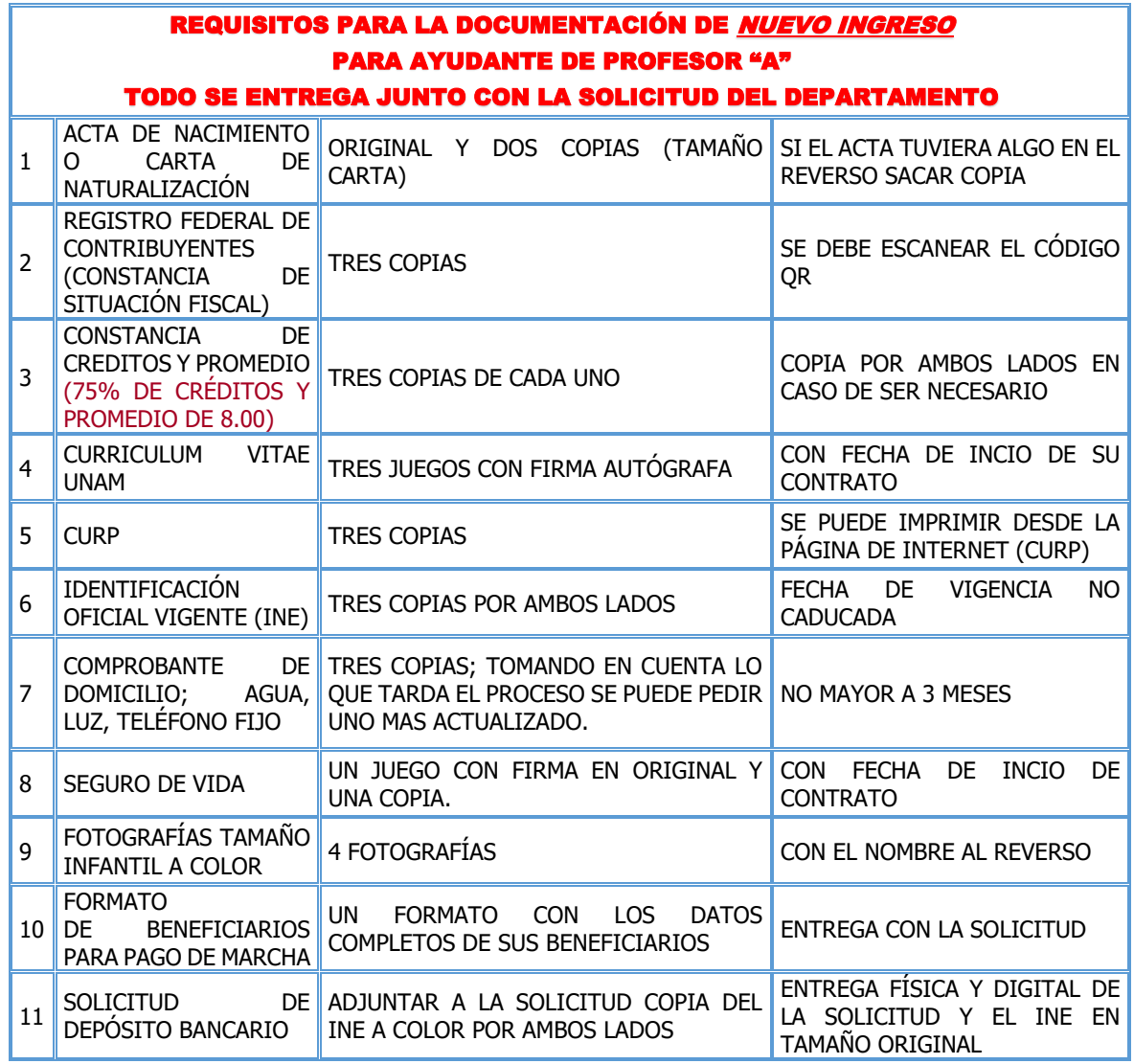

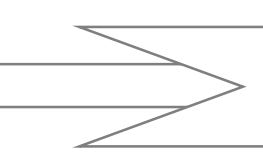

*Tabla 3. Documentación para un nuevo ingreso para Ayudante de Profesor "B".*

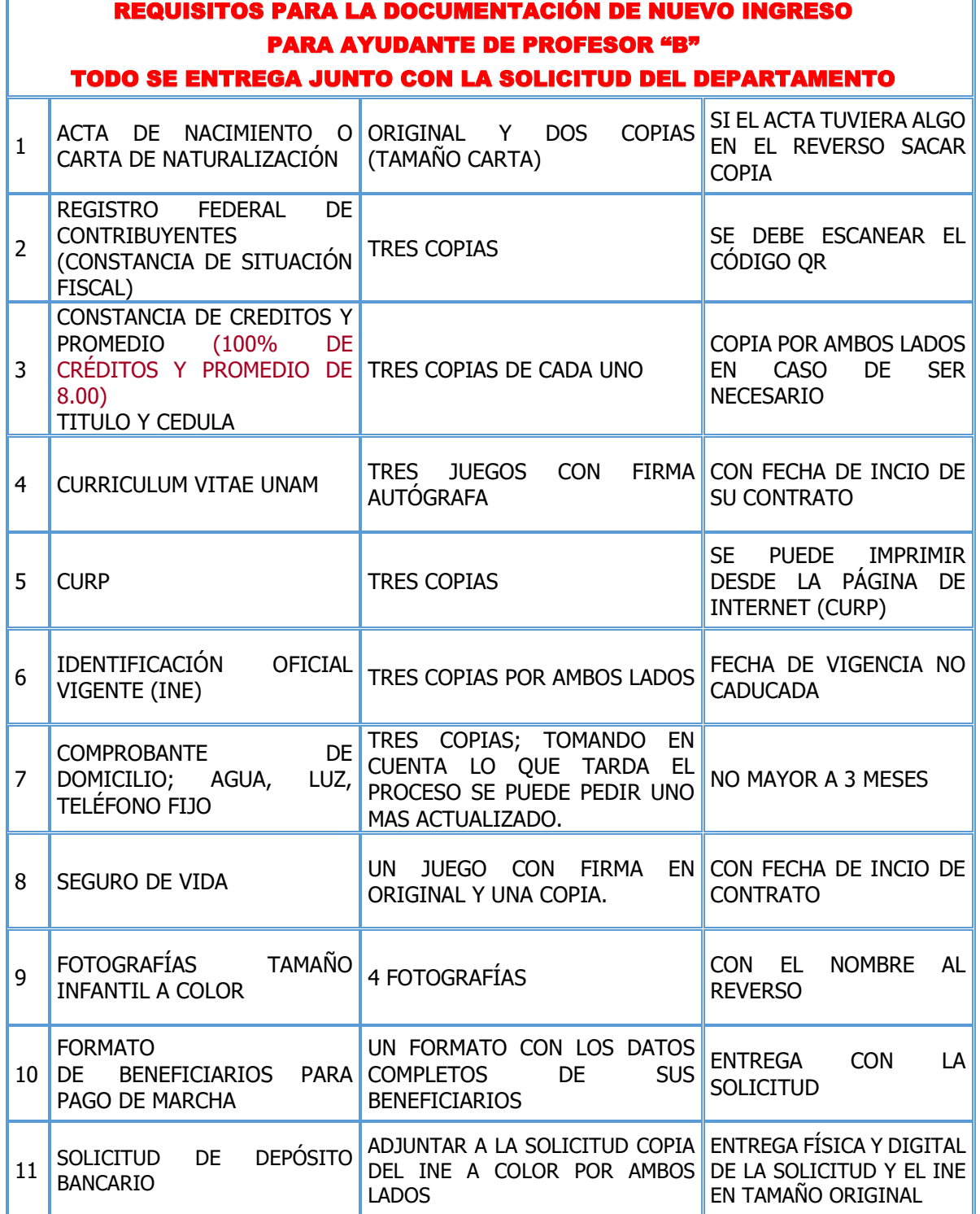

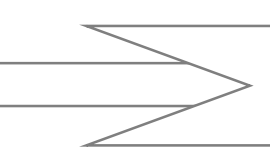

*Tabla 4. Documentación para un nuevo ingreso para Profesor de Asignatura Interino..*

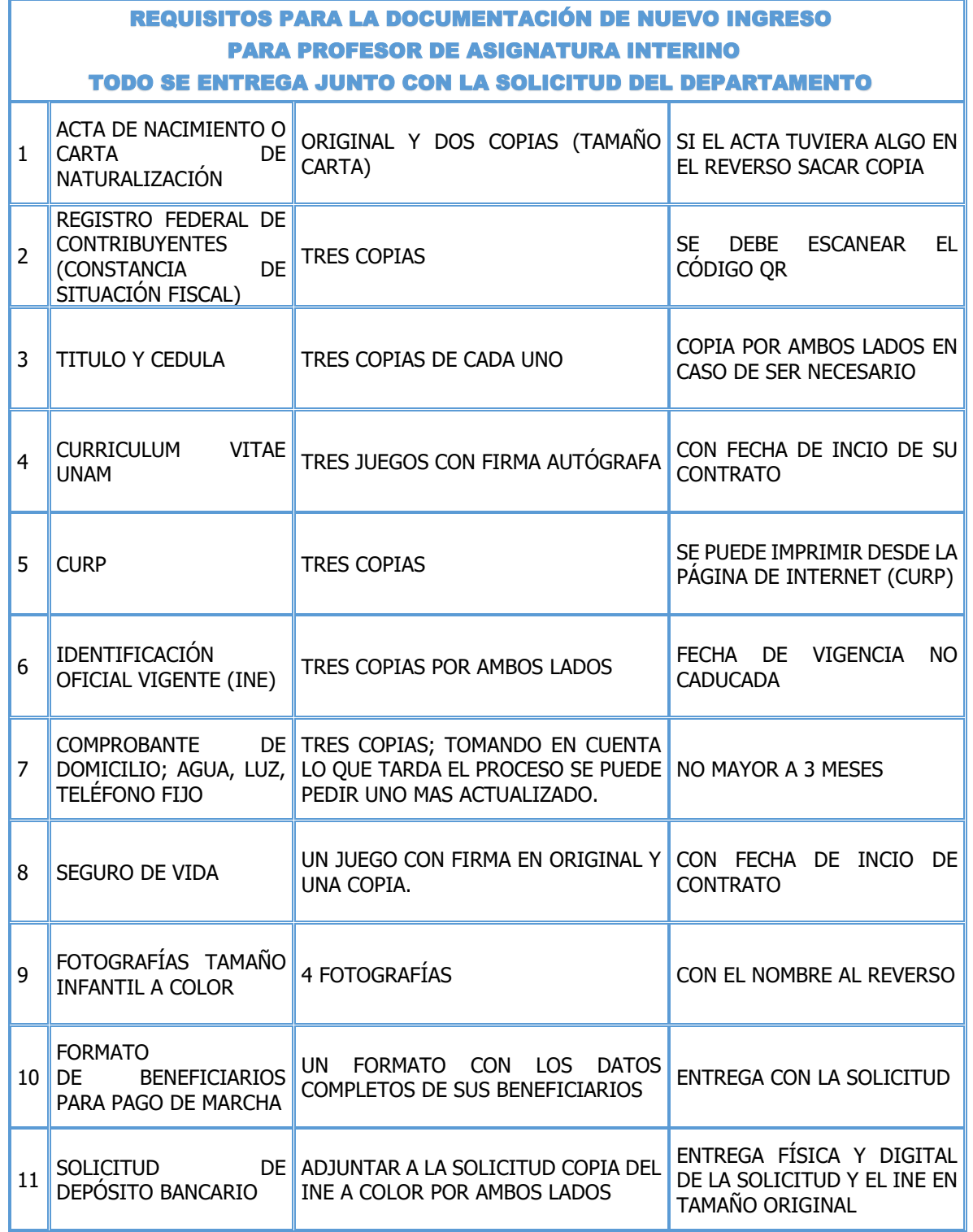

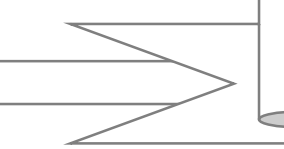

La documentación para contratación debe entregarse en las fechas establecidas por la coordinación del personal académico, para su revisión, de acuerdo con los cuadros de los requisitos que se enuncian anteriormente|.

Si la documentación es correcta y se encuentra en buen estado se procede a enviarla para ser certificada por el Secretario General de la Facultad de Ingeniería.

La jefatura de personal académico de la Facultad de Ingeniería recibirá y entregará dicha documentación certificada para proceder con la digitalización de esta información y anexarla a la forma única (para cada una de las solicitudes que se ingresen al Consejo Técnico).

Puede existir un rechazo en este proceso por diferentes causas (documentos ilegibles, documentos caducos, maltratados, falsificados, etcétera) y se tendrá que iniciar el proceso de certificación y digitalización de dicha documentación (*Figura 17*).

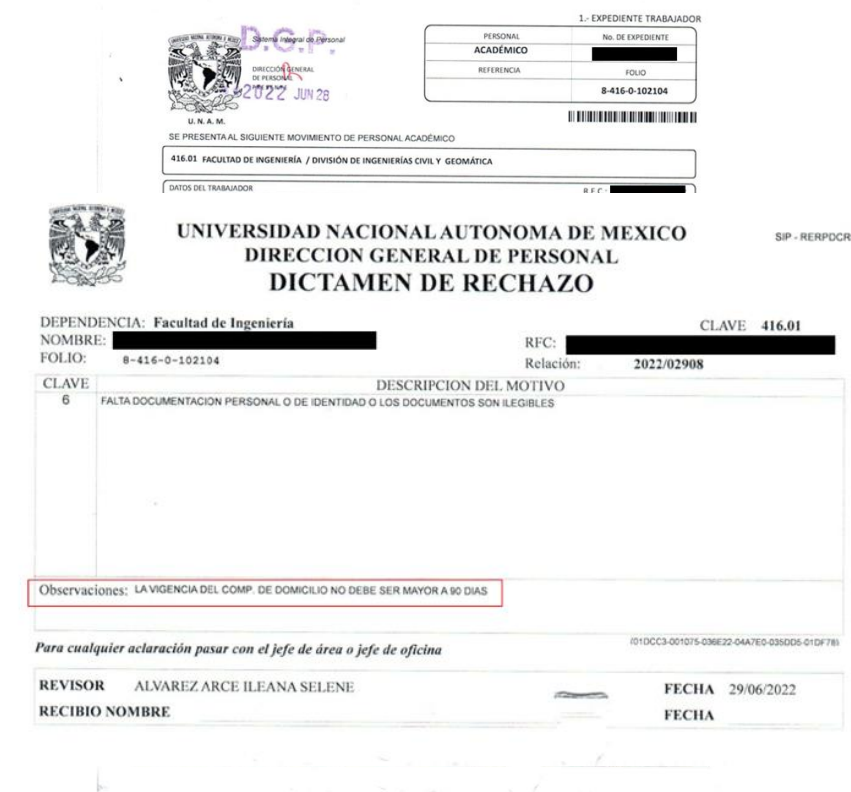

*Figura 17. Dictamen de Rechazo.*

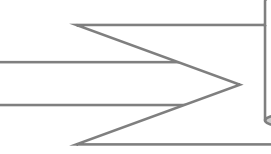

Para ello la sugerencia es entregar documentación vigente, original y en buen estado. En el caso particular del estado de cuenta bancario y el comprobante de domicilio (ya sea de agua, luz, predial o teléfono), su vigencia no debe ser mayor a 90 días; esto con la finalidad de que el proceso de contratación del académico en curso se lleve a cabo en tiempo y forma, y por consiguiente, éste pueda cobrar su pago sin ningún inconveniente (*Figura 18 y Figura 19*).

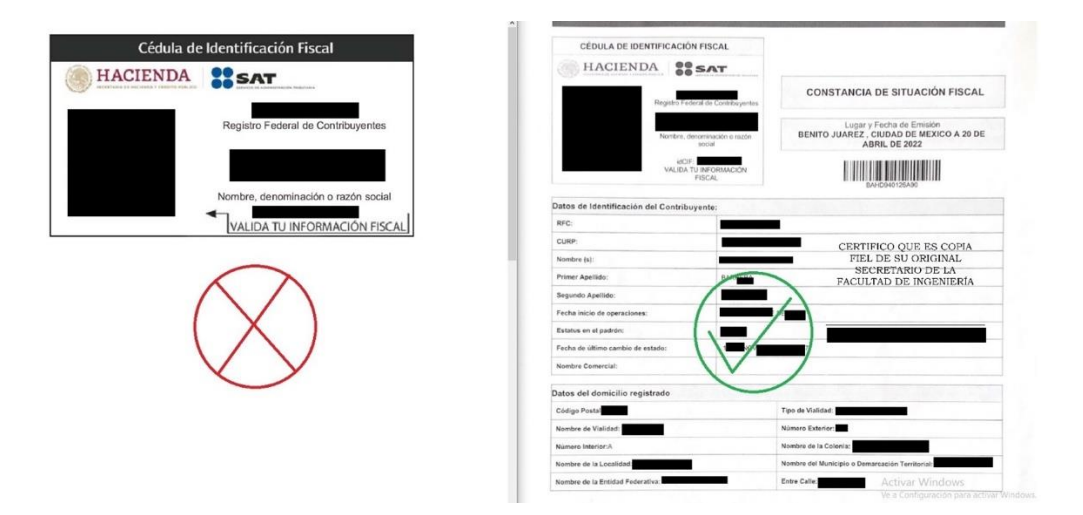

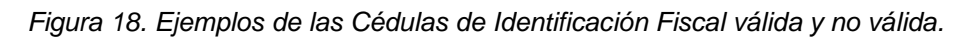

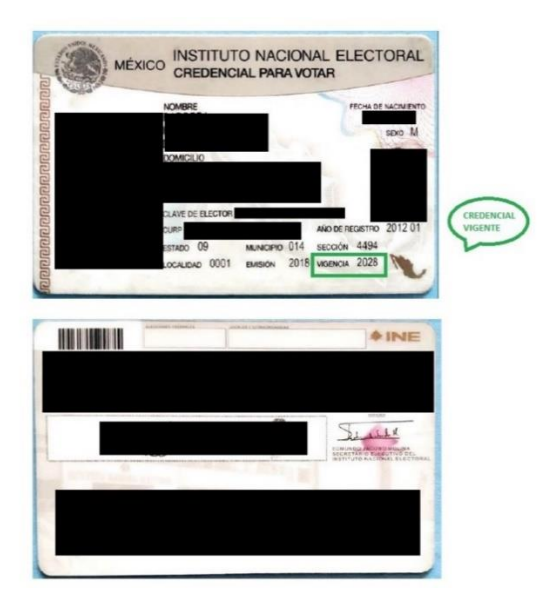

*Figura 19. Ejemplo de la Credencial para votar (INE) vigente.*

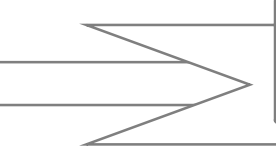

Adicionalmente a lo solicitado anteriormente la coordinación de personal académico elabora un formato donde se especifica claramente a los beneficiarios del académico y procede a la elaboración del formato original del pago de marcha que es una prestación que ofrece la UNAM a sus académicos y la captura del Curriculum Vitae (CV) para los procesos de certificación que continuamente tiene que refrendar la Facultad de Ingeniería (*Figura 20*).

División de Ingenierías Civil y Geomática

### **DATOS DE LLENADO PARA ELABORAR LA SOLICITUD DEL PAGO DE MARCHA**

NOMBRE DEL ACADÉMICO: **EDO CIVIL:** 

#### **BENEFICIARIOS**

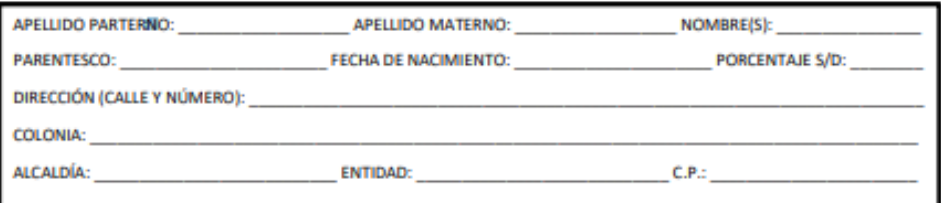

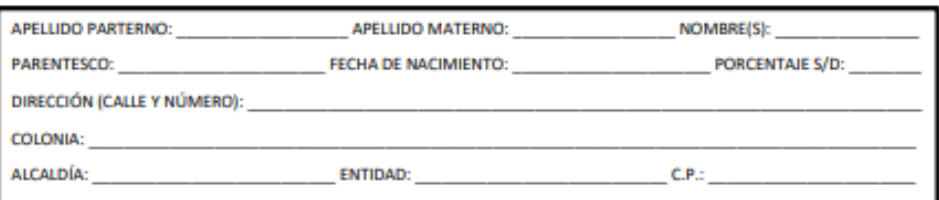

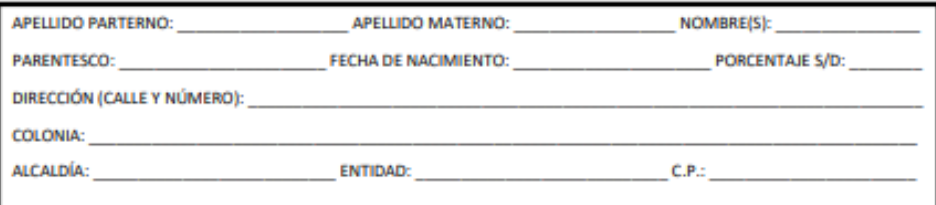

#### Elaborado: LIC. CECILIA HIDEKO NAKAGAKI AOKI

*Figura 20. Ejemplo del Formato Interno de la DICyG para el Pago de Marcha.*

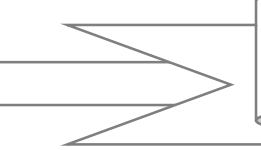

En este formato interno, el profesor podrá designar a sus beneficiarios, así completar la información personal de cada uno de ellos y asegurarse de que, en caso de ser más de un beneficiario, los porcentajes asignados sumen el 100%.

Una vez llenado el formato mostrado con anterioridad se procede con la elaboración del Pago de Marcha Institucional, el cual debe ser firmado por el interesado de forma autógrafa en cuatro tantos. En caso de tratarse de un Nuevo Ingreso o, en su defecto, de un Reingreso dicho formato deberá ser entregado junto con la demás documentación a la coordinación.